USDT是特殊时期的特殊产物,因为全球范围内政府对数字货币的严厉监管姿态, 主流炒币国家的法定货币已经无法通过交易所的支付渠道进行交易,如中国数字货 币投资者无法使用人民币直接在交易所购买虚拟货币。

 如此一来,就需要进行跨国的交易、线下的交易或者找中介来帮助完成购买的任 务,非常繁琐,也让一批想投机的投资者止步。于是乎为了解决这个问题,Tether 公司就采取了一种具有很强公信力的手段来取得所有参与者的信任,也就是前面提 到的每发行一个USDT都保证有1美元存在银行里。

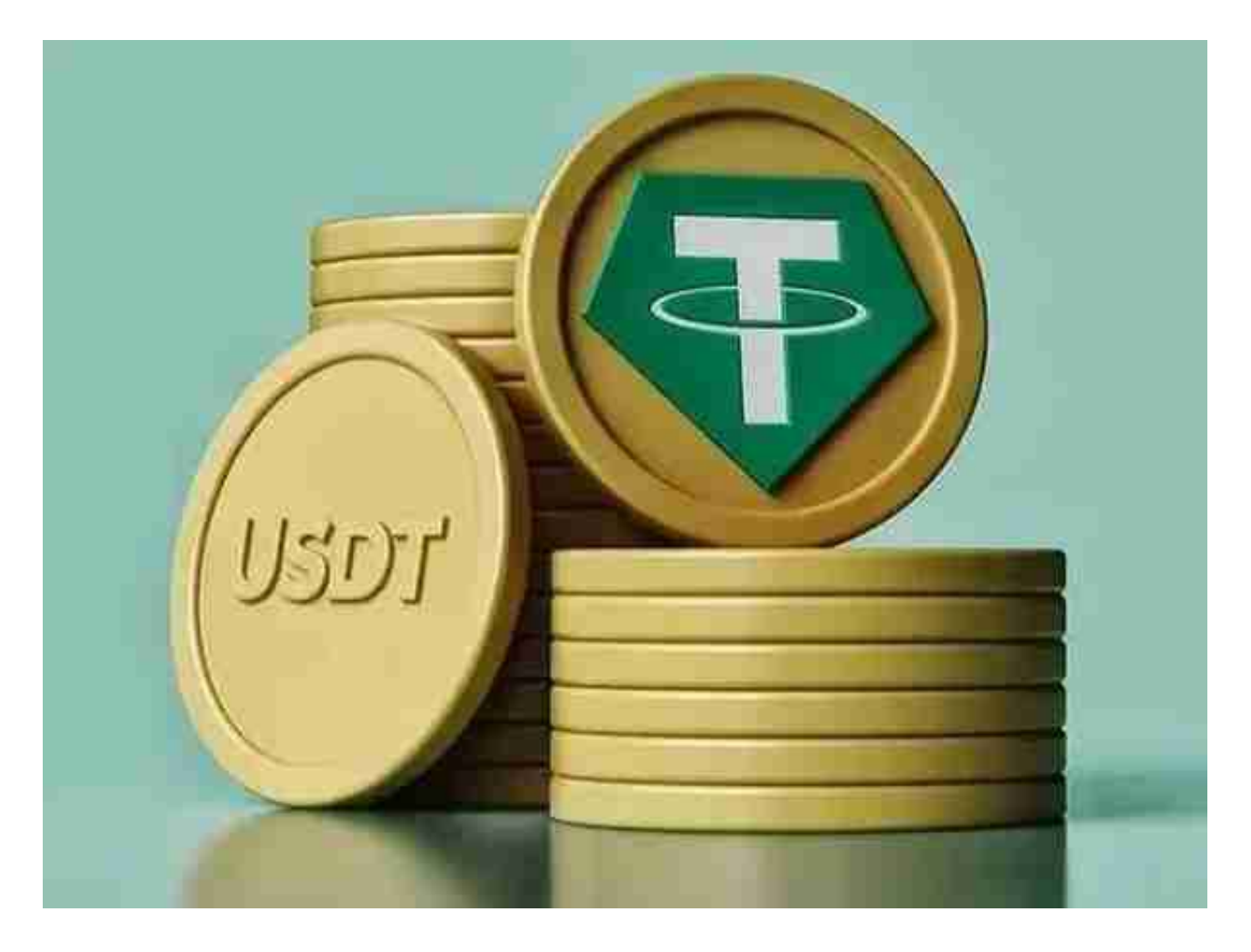

 那你可能会问这还是在场外交易,为什么不直接人民币买比特币或者以太坊呢?U SDT 最大的好处就是稳定,因为 1:1 锚定美元,除非外汇市场发生巨变,其币值就不会变。

 相比于直接购买比特币、以太坊等市场变化极大的数字货币,USDT 对于投资老手来说简直就是一个避险天堂。

Bitget APP是一款方便用户进行数字货币交易的工具,用户可以在手机上随时随

地进行交易。

一、关于下载Bitget APP:

1.在手机应用商店搜索"Bitget",或者在Bitget官网上下载APP。2.点击下载后 ,等待下载完成。3.下载完成后,点击"打开"进入APP。

二、安装Bitget APP

1.打开下载完成的Bitget APP。2.点击"安装"按钮, 等待安装完成。3.安装完成 后,点击"打开"按钮进入APP。

三、注册Bitget账号

1.打开Bitget APP,点击"注册"按钮。2.填写注册信息,包括手机号码、验证码 、登录密码等。3.点击"注册"按钮,完成注册。

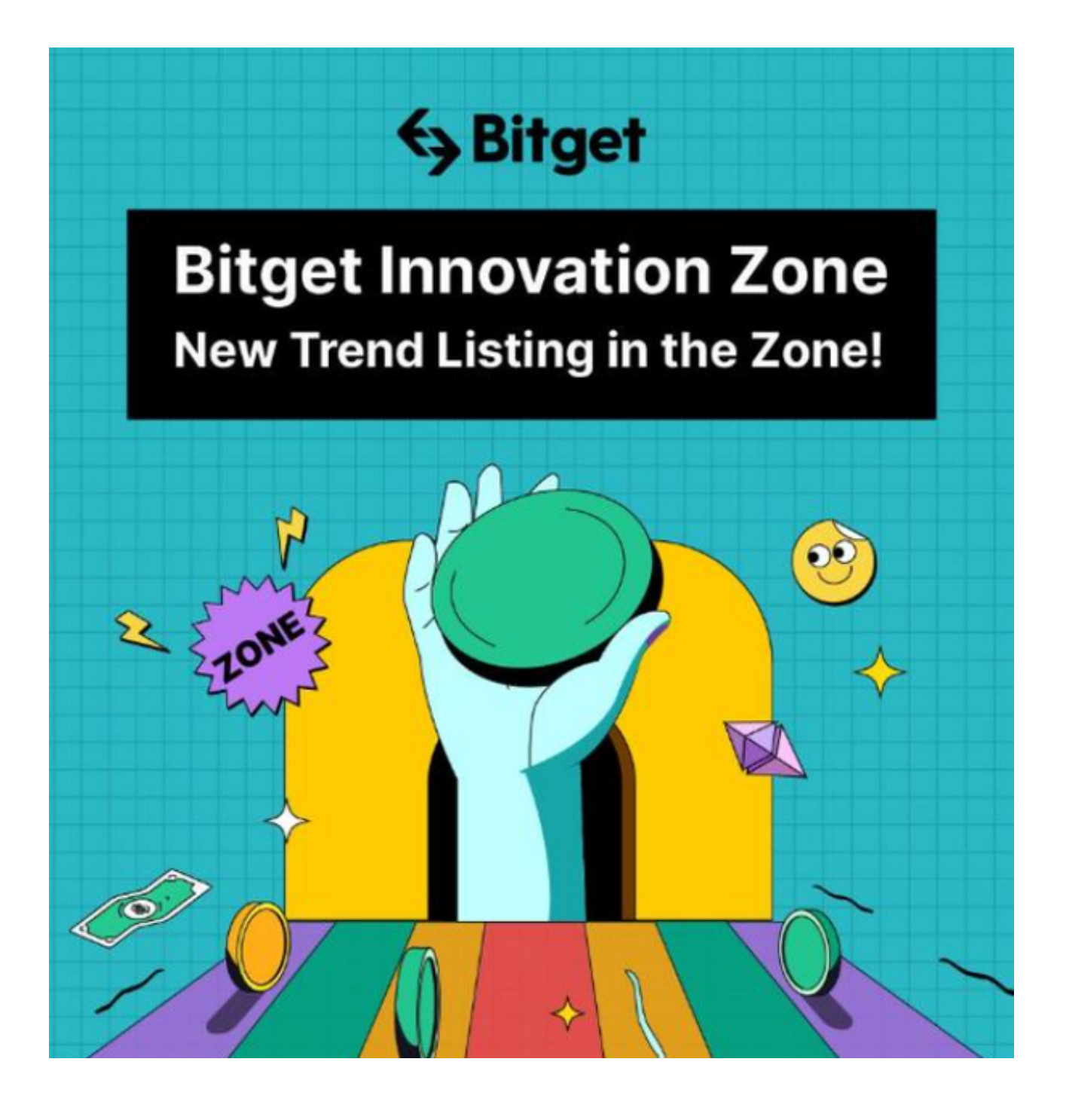

四、登录Bitget账号

1.打开Bitget APP,输入注册时填写的手机号码和密码。2.点击"登录"按钮,进 入Bitget账号。

五、使用Bitget APP

1.登录Bitget账号后,可以进行数字货币的交易、充值、提现等操作。2.在APP首

页可以查看数字货币的行情和交易深度。3.在"资产"页面可以查看自己的数字货 币资产和交易记录。4.点击"商家入驻",可以申请成为Bitget的商家,并参与Bit get上的交易;点击"移动端",可以下载Bitget的移动客户端,方便您在移动端进 行交易;点击"关于",可以查看Bitget的服务协议、隐私政策等;点击"联系我 们",可以提交您的意见和建议。